# **Universidade da Beira Interior**

Departamento de Informática

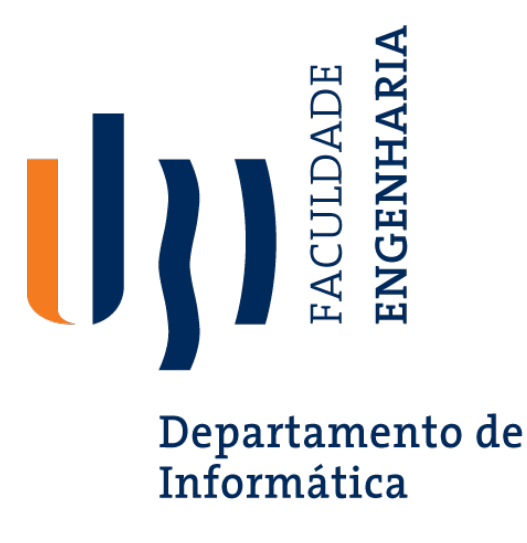

### **Nº 1 - 2019:** *[TITULO DO PROJETO]*

Elaborado por:

### **[NOME DO(A) ALUNO(A)]**

Orientador:

**Professor/a Doutor/a [NOME ORIENTADOR(A)]**

25 de Abril de 2020

## **Agradecimentos**

A conclusão deste trabalho, bem como da grande maior parte da minha vida académica não seria possível sem a ajuda de ...

## *Conteúdo*

<span id="page-4-0"></span>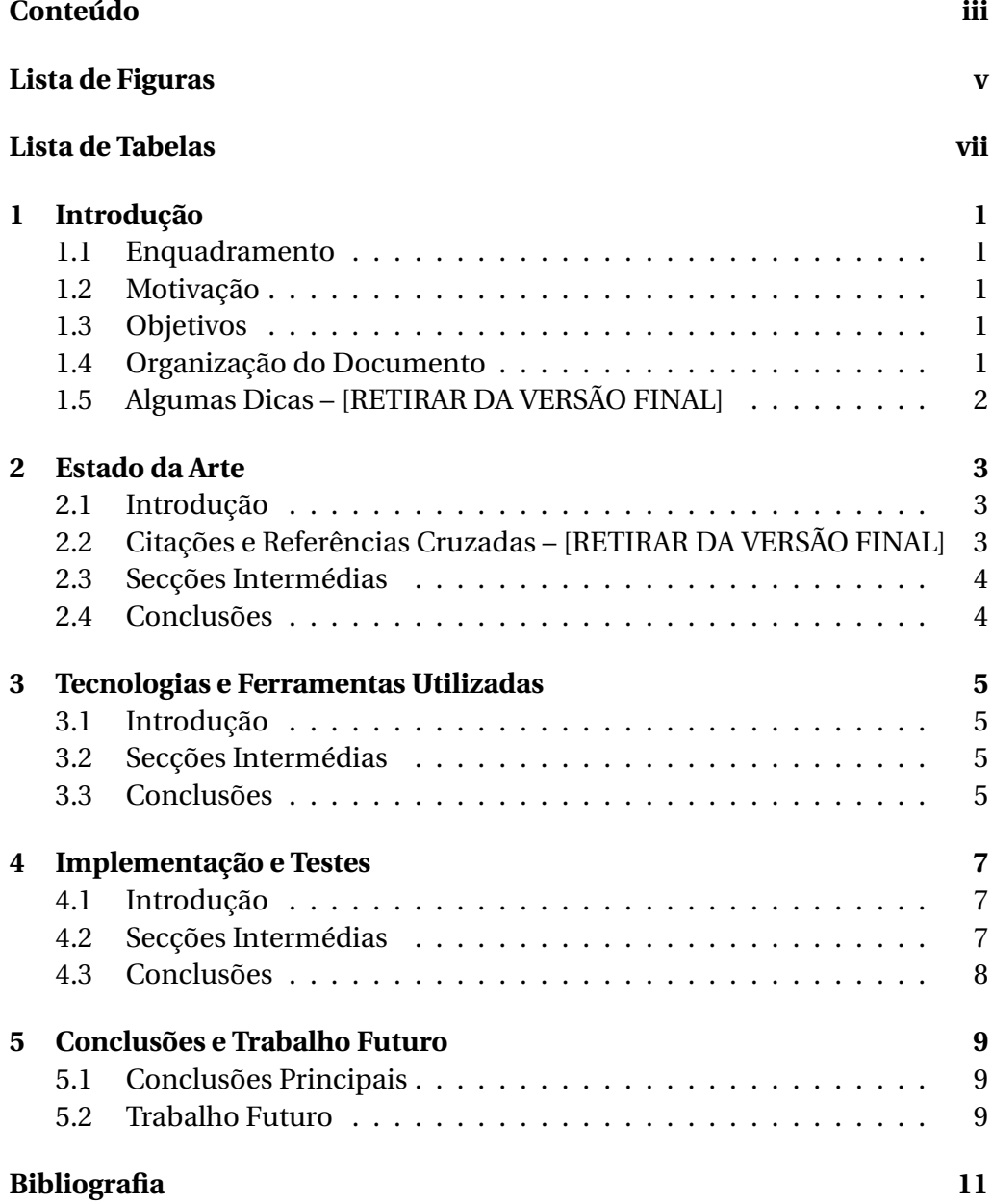

<span id="page-6-0"></span>*Lista de Figuras*

## Lista de Tabelas

<span id="page-8-0"></span>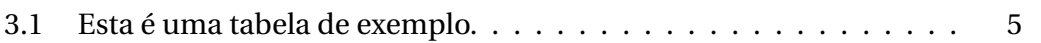

## **Acrónimos**

**TCP Transmission Control Protocol** 

<span id="page-12-0"></span>**1**

## *Introdução*

### **1.1 Enquadramento**

<span id="page-12-1"></span>Os acrónimos devem ser definidos recorrendo ao pacote (*package*) acronym, usando os comandos \acro, \ac, \acp, etc. E.g., *The subject of this report is network protocols, namely* Transmission Control Protocol *(TCP). TCP is studied for several aspects of performance.*

### **1.2 Motivação**

### <span id="page-12-2"></span>**1.3 Objetivos**

### <span id="page-12-3"></span>**1.4 Organização do Documento**

<span id="page-12-4"></span>De modo a refletir o trabalho que foi feito, este documento encontra-se estruturado da seguinte forma:

- 1. O primeiro capítulo **Introdução** apresenta o projeto, a motivação para a sua escolha, o enquadramento para o mesmo, os seus objetivos e a respetiva organização do documento.
- 2. O segundo capítulo **Tecnologias Utilizadas** descreve os conceitos mais importantes no âmbito deste projeto, bem como as tecnologias utilizadas durante do desenvolvimento da aplicação.
- 3. ...

### <span id="page-13-0"></span>**1.5 Algumas Dicas – [RETIRAR DA VERSÃO FINAL]**

Os relatórios de projeto são individuais e preparados em ETFX, seguindo o formato disponível na página da unidade curricular. Deve ser prestada especial atenção aos seguintes pontos:

- 1. O relatório deve ter um capítulo Introdução e Conclusões e Trabalho Futuro (ou só Conclusões);
- 2. A última secção do primeiro capítulo deve descrever suscintamente a organização do documento;
- 3. O relatório pode ser escrito em Língua Portuguesa ou Inglesa;
- 4. Todas as imagens ou tabelas devem ter legendas e ser referidas no texto (usando comando \ref{}).

<span id="page-14-0"></span>**2**

### *Estado da Arte*

### **2.1 Introdução**

<span id="page-14-1"></span>Cada capítulo intermédio deve começar com uma breve introdução onde é explicado com um pouco mais de detalhe qual é o tema deste capítulo, e como é que se encontra organizado (i.e., o que é que cada secção seguinte discute).

### **2.2 Citações e Referências Cruzadas – [RETIRAR DA VERSÃO FINAL]**

<span id="page-14-2"></span>Para se referenciarem outras secções, usar \ref{label}, e.g., para citar a secção da Introdução deste capítulo, usar \ref{chap2:sec:intro}. O resultado é: a secção 2.1 contém a introdução deste capítulo.

Para se citarem fontes bibliográficas, colocar a entrada certa no ficheiro bibiografia.bib e usar o comando \cite{label-da-referencia}, ligando o comando com a palavra que o antecede com um til. Por exemplo, para citar a referênci[a ele](#page-14-1)trónica *The Not So Short Introduction to LATEX* [1], deve incluirse o trecho seguinte no ficheiro bibiografia.bib e usar \cite{short} para a citação (citação incluída nesta mesma frase):

```
@MISC{short,
```

```
author = {Tobias Oetiker and Hubert Partl and
          Irene Hyna and Elisabeth Schlegl},
title = "{The Not So Short Introduction to \LaTeX{}}",
year = 2018,note = \{[Online] \url{https://tobi.oeitker.ch/1short/lshort.pdf}.Último acesso a 12 de Março de 2019}
```
}

### <span id="page-15-0"></span>**2.3 Secções Intermédias**

### <span id="page-15-1"></span>**2.4 Conclusões**

Cada capítulo intermédio deve referir o que demais importante se conclui desta parte do trabalho, de modo a fornecer a motivação para o capítulo ou passos seguintes.

<span id="page-16-0"></span>**3**

## *Tecnologias e Ferramentas Utilizadas*

### **3.1 Introdução**

<span id="page-16-1"></span>Cada capítulo intermédio deve começar com uma breve introdução onde é explicado com um pouco mais de detalhe qual é o tema deste capítulo, e como é que se encontra organizado (i.e., o que é que cada secção seguinte discute).

### **3.2 Secções Intermédias**

<span id="page-16-2"></span>A tabela 3.1 serve apenas o propósito da exemplificação de como se fazem tabelas em ETFX.

#### **3.3 [Con](#page-16-4)clusões**

<span id="page-16-3"></span>Cada capítulo intermédio deve referir o que demais importante se conclui desta parte do trabalho, de modo a fornecer a motivação para o capítulo ou passos seguintes.

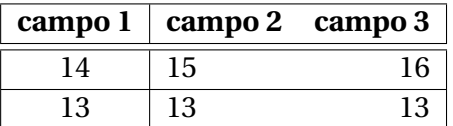

<span id="page-16-4"></span>Tabela 3.1: Esta é uma tabela de exemplo.

<span id="page-18-0"></span>**4**

## *Implementação e Testes*

### **4.1 Introdução**

<span id="page-18-1"></span>Cada capítulo intermédio deve começar com uma breve introdução onde é explicado com um pouco mais de detalhe qual é o tema deste capítulo, e como é que se encontra organizado (i.e., o que é que cada secção seguinte discute).

### **4.2 Secções Intermédias**

O trecho de código seguinte mostra a função main() e o seu funcionamento:

```
#include <s tdio . h>
int main () {
  int i = 0;
  for (i = 0; i < 100; i++)printf (\sqrt[m]{d}\ln^n, i);
}
```
Excerto de Código 4.1: Trecho de código usado no projeto.

Se quiser definir a distribuição de Pareto, posso colocar a fórmula *inline*, da seguinte forma  $P(x) = \frac{x_i^{1/\Lambda}}{2}$ , ou numa linha em separada, como se mostra a seguir:

$$
y^2 = \sum_{x=0}^{20} (x^3 - 2x + 3).
$$

Outra maneira, mas numerada, é usar o ambiente equation, como se mostra na (4.1):

$$
y^2 = \sum_{x=0}^{20} (x^3 - 2x + 3).
$$
 (4.1)

$$
2+2+2+2+2+2+2+2+2+2+y^2 = \sum_{x=0}^{20} (x^3 - 2x + 3); \tag{4.2}
$$

$$
=x^4-2.\t(4.3)
$$

### <span id="page-19-0"></span>**4.3 Conclusões**

Cada capítulo intermédio deve referir o que demais importante se conclui desta parte do trabalho, de modo a fornecer a motivação para o capítulo ou passos seguintes.

<span id="page-20-0"></span>**5**

## *Conclusões e Trabalho Futuro*

### <span id="page-20-1"></span>**5.1 Conclusões Principais**

Esta secção contém a resposta à questão: *Quais foram as conclusões princípais a que o(a) aluno(a) chegou no fim deste trabalho?*

### **5.2 Trabalho Futuro**

Esta secção responde a questões como: *O que é que ficou por fazer, e porque? O que é que seria interessante fazer, mas não foi feito por não ser exatamente o objetivo deste trabalho? Em que outros casos ou situações ou cenários – que não foram estudados no contexto deste projeto por não ser seu objetivo – é que o trabalho aqui descrito pode ter aplicações interessantes e porque?*

## *Bibliografia*

[1] Tobias Oetiker, Hubert Partl, Irene Hyna, and Elisabeth Schlegl. The Not So Short Introduction to ETEX, 2018. [Online] https://tobi.oetiker. ch/lshort/lshort.pdf. Último acesso a 12 de Março de 2019.